# **SOFTWARE DI REFERTAZIONE COMPUTERIZZATA 'ECOSYS'**

Il programma è nato dall'esigenza, sempre crescente da parte degli ecografisti, di avere a disposizione uno strumento semplice e veloce per poter gestire l'archivio del proprio studio medico e di poter creare referti anche complessi in pochi minuti e con minimo sforzo.

Grazie alla consulenza di esperti nel settore dell'ecografia, primo fra tutti il Dr. Paolo Busilacchi, da sempre figura di rilievo all'interno della S.I.U.M.B. (Società Italiana di Ultrasonologia in Medicina e Biologia), è stato possibile realizzare un prodotto che rispondesse il più possibile alle necessità della categoria interessata.

I punti di forza del software sono:

- Interfaccia grafica semplice ed intuitiva in stile Windows
- Accesso immediato alle principali funzioni sia con il mouse che da tastiera
- Creazione guidata di anamnesi, diagnosi e referti
- Creazione di referti personalizzati da richiamare tramite codici o sigle definiti dall'utente
- Personalizzazione della stampa dei referti
- Possibilità di aggiornamento del database della fraseologia
- Struttura separata degli archivi
- Backup automatico dei dati con relativa riorganizzazione
- Implementazione per l'archiviazione e l'esportazione su CD, DVD o USB PEN delle immagini, dei video e del referto associato all'esame
- new. Utilizzo del software direttamente da periferica esterna (Hard Disk Esterno, Usb Pen, ...)
- Nato e studiato per ambienti operativi Microsoft a 32/64 bit
- Compatibilità con tutti i sistemi Windows a 32/64 bit (7/8/10/11)

# **STRUTTURA ORGANIZZATIVA DEL PROGRAMMA**

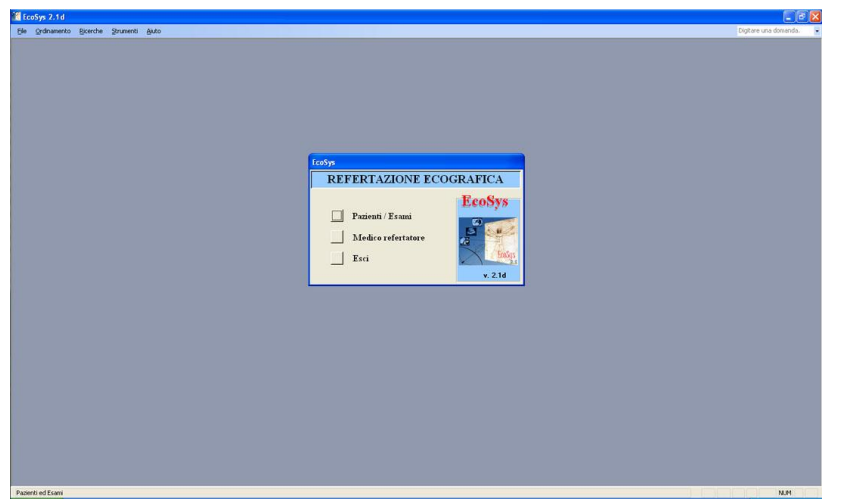

### **Schermata iniziale**

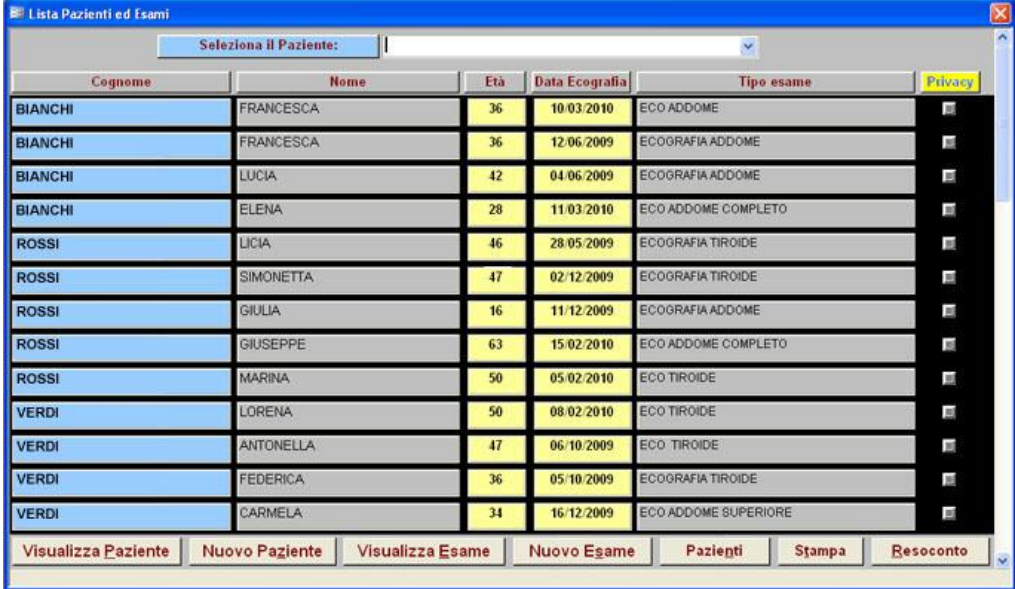

## **Selezione pazienti/esami**

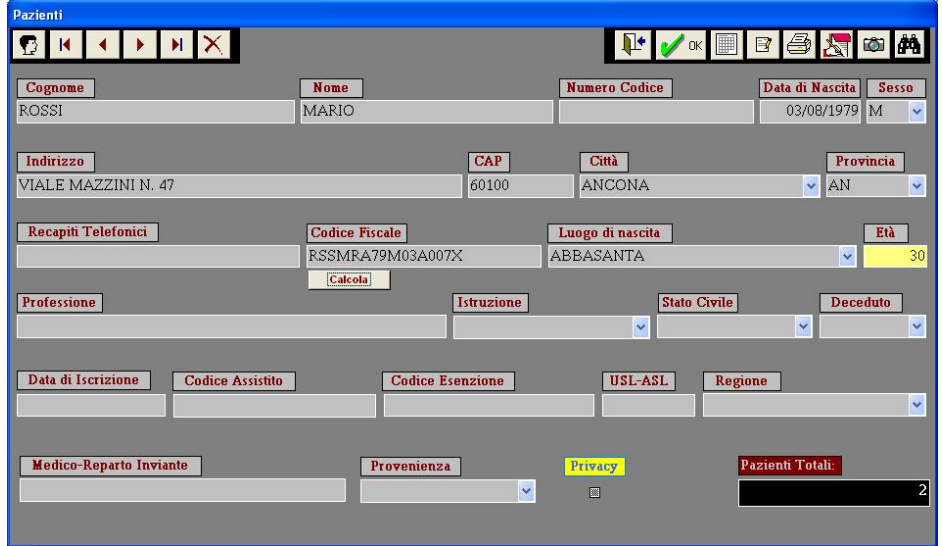

**Anagrafica pazienti**

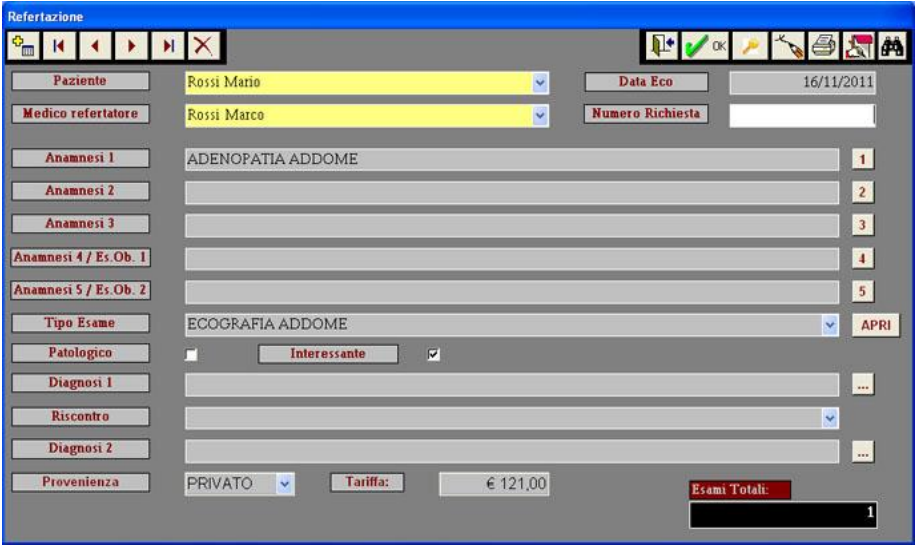

**Esame paziente**

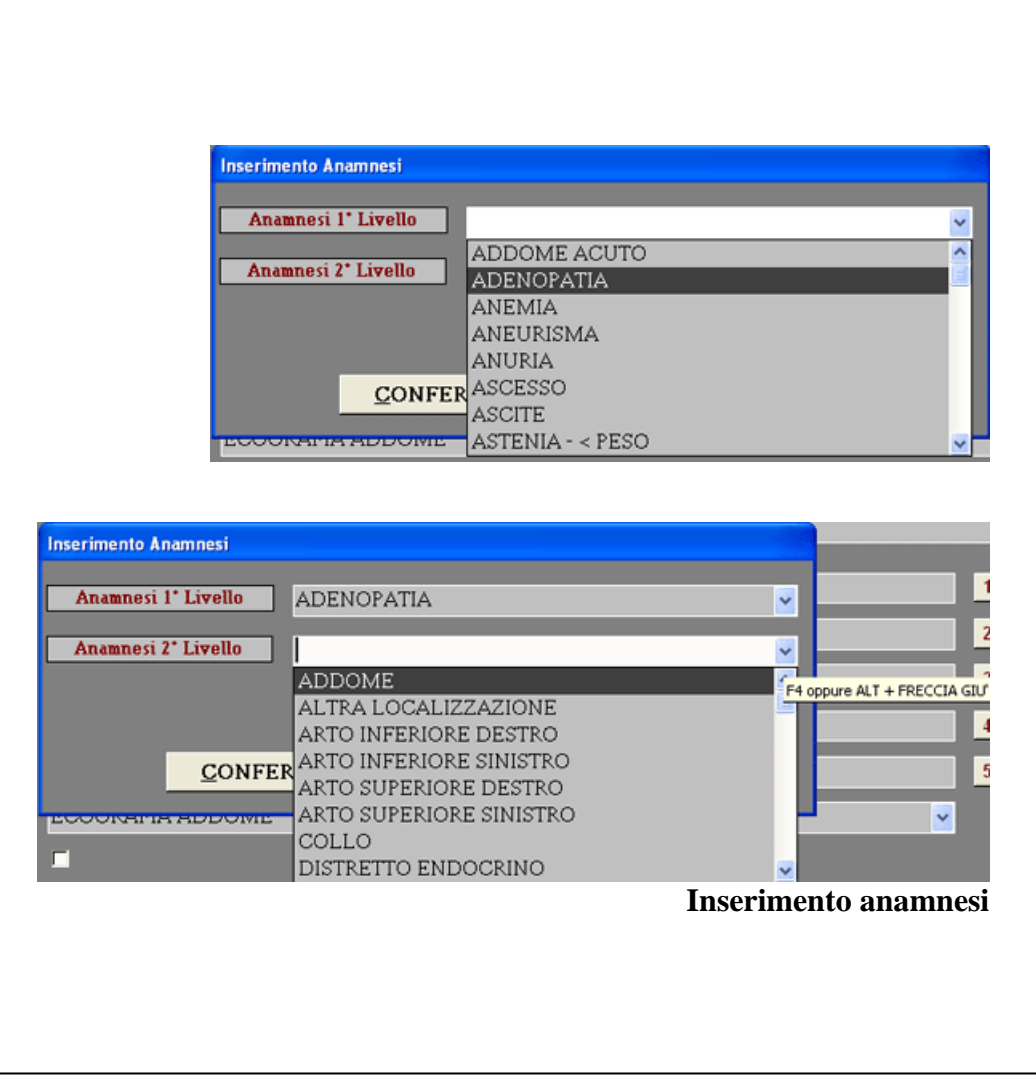

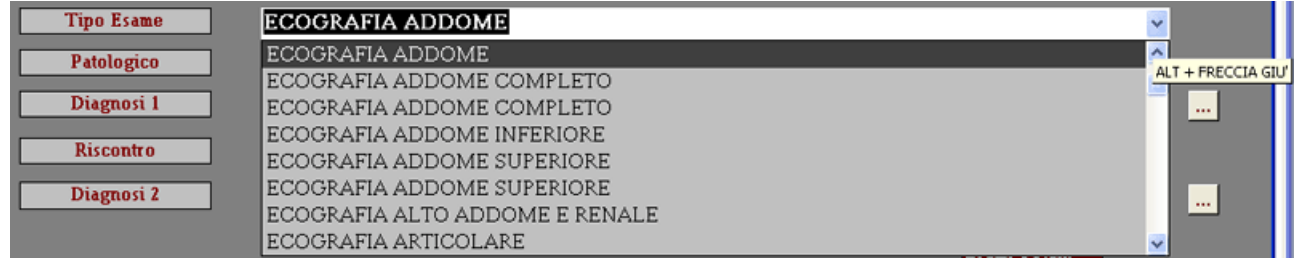

#### **Inserimento esame**

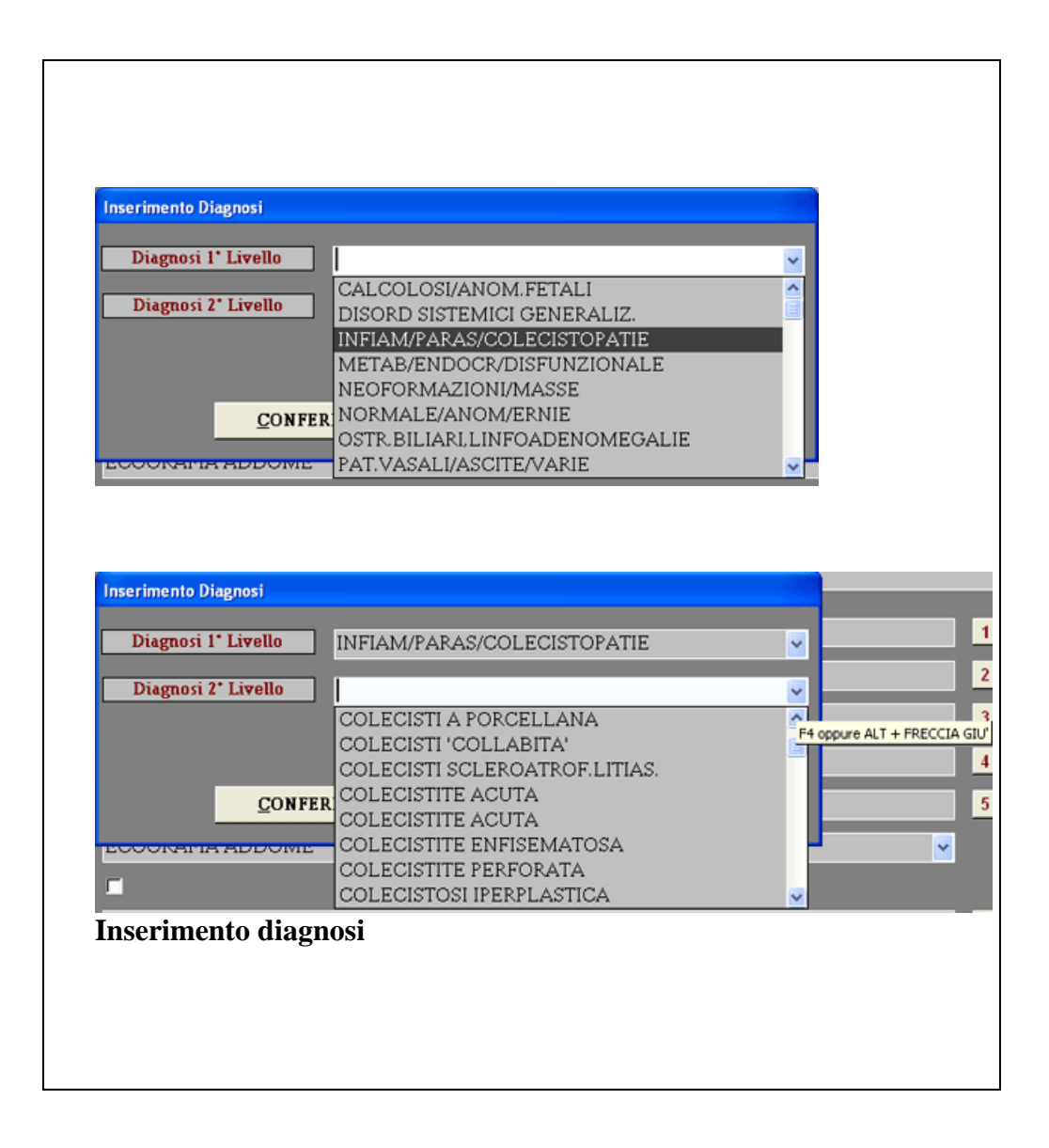

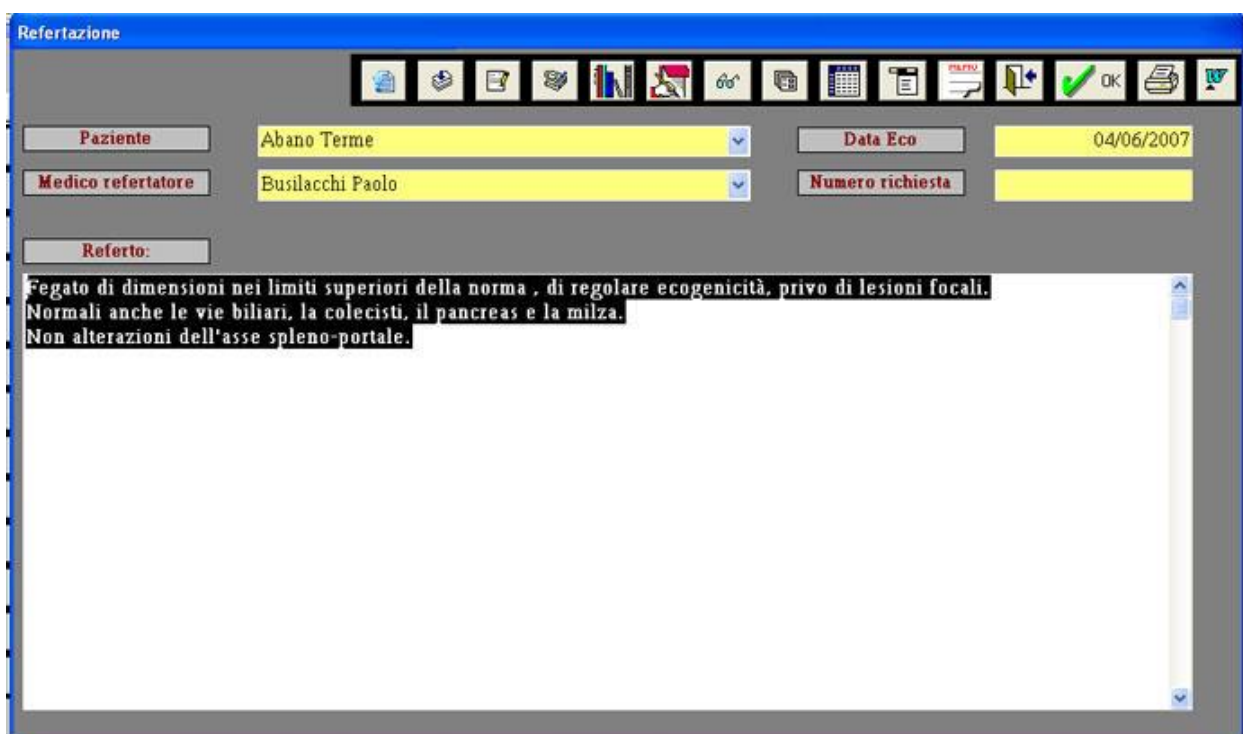

## **Refertazione**

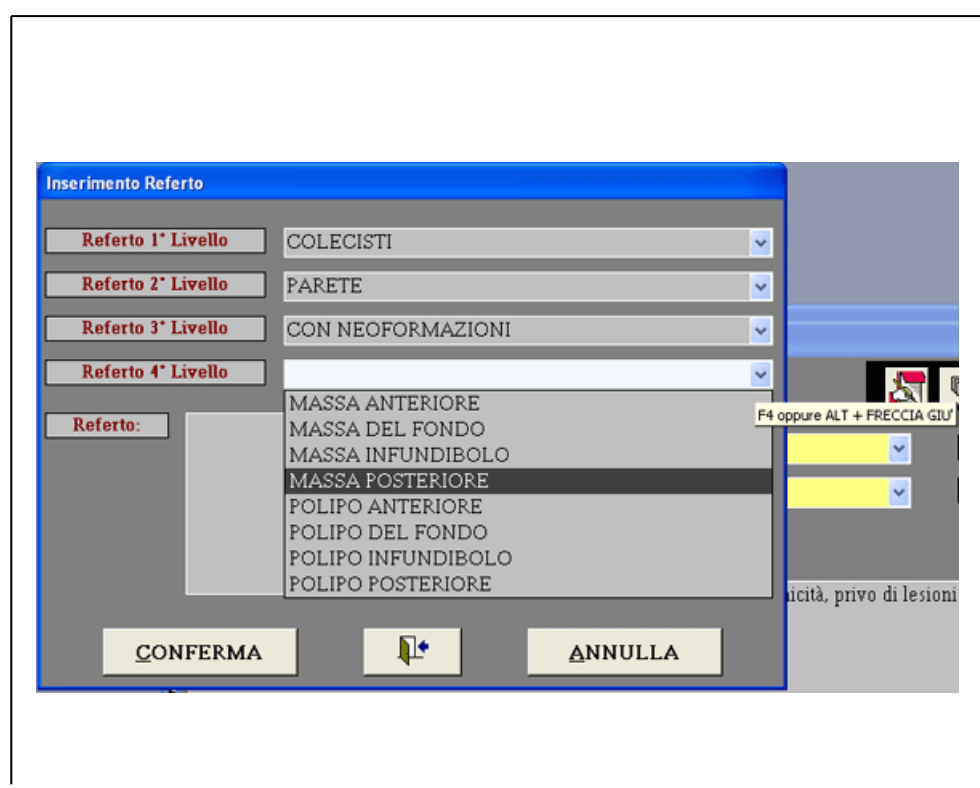

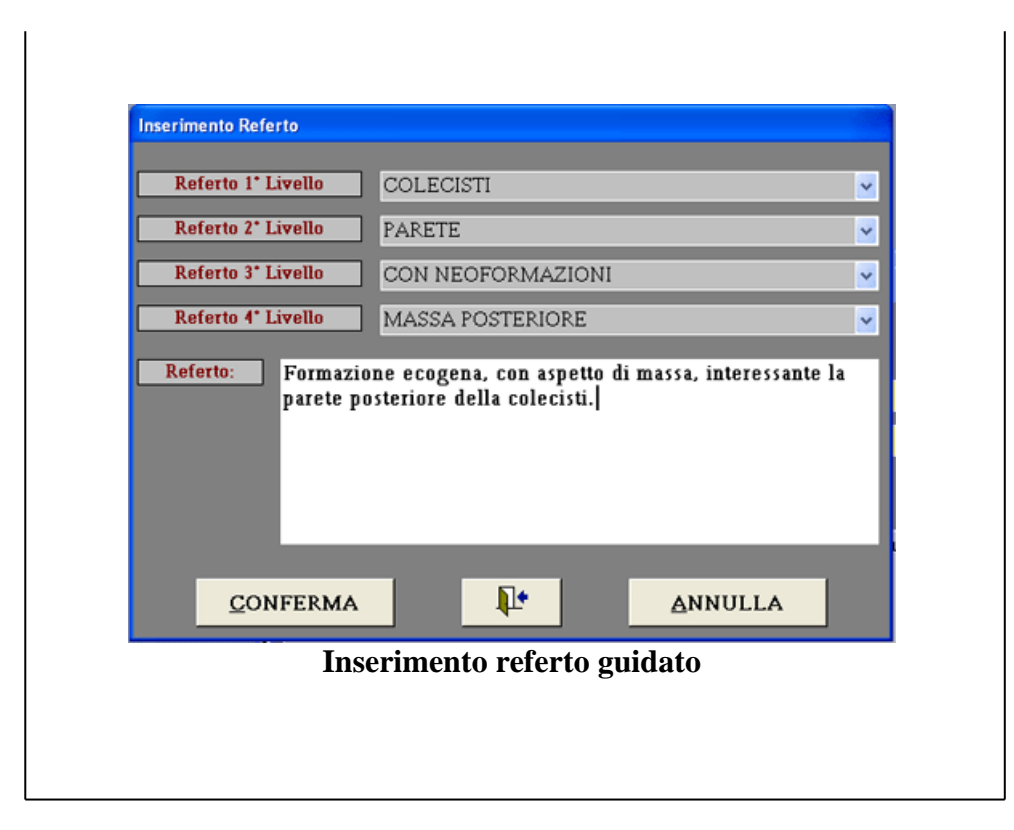

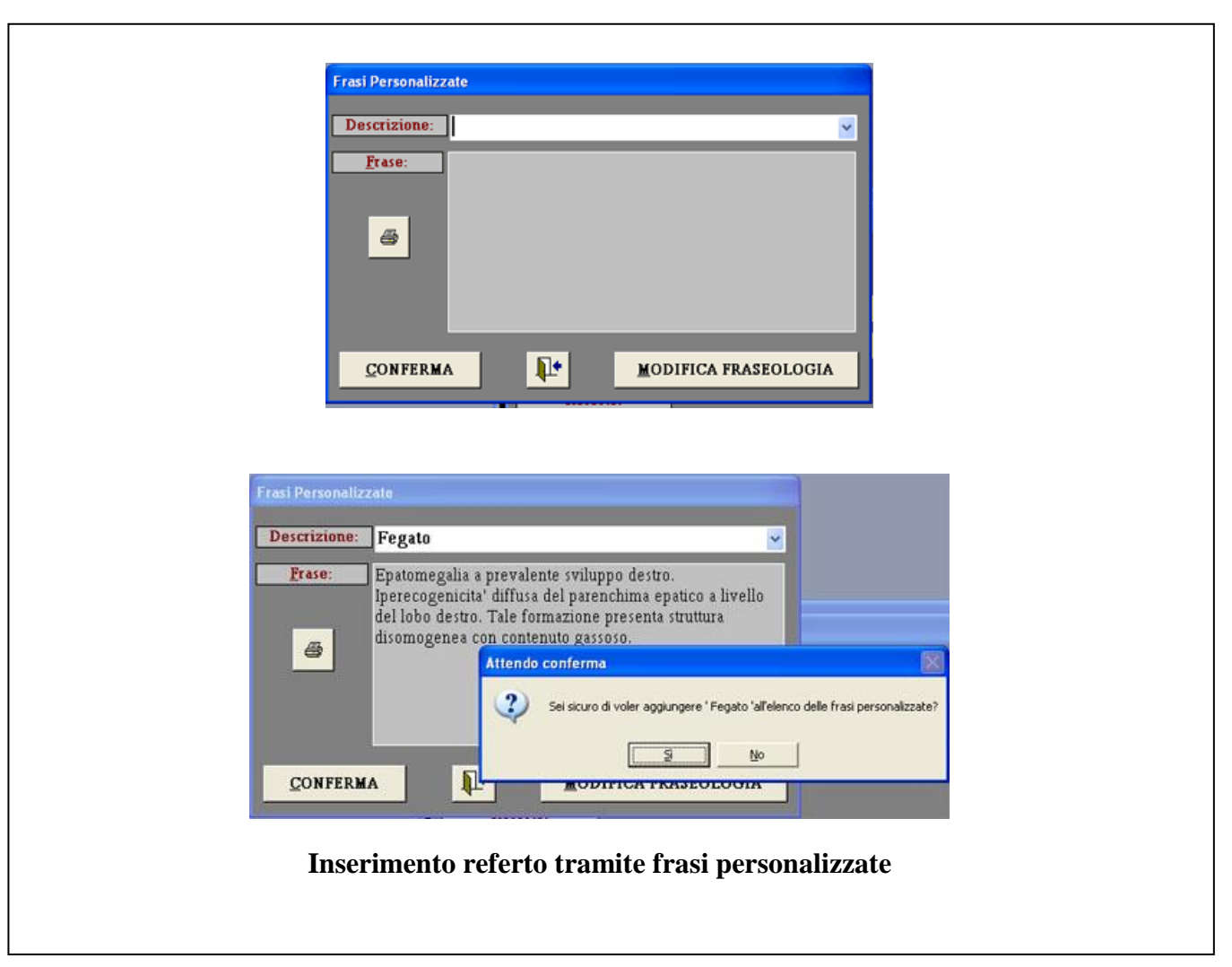

| Referti predefiniti                                                  |               |                                                                                                    |
|----------------------------------------------------------------------|---------------|----------------------------------------------------------------------------------------------------|
|                                                                      |               | Referti predefiniti                                                                                                    |
| Ricerca del referto                                                  |               |                                                                                                    |
| Codice:<br>Sigla:<br>$\ddot{\phantom{1}}$<br>×                       |               |                                                                                                    |
| Codice                                                               | Sigla         | Referto                                                                                                    |
| K03                                                                  | Eco addome    | Epato-spleno-megalia, con rilievo morfologico-strutturale<br>come da epatopatia cronica.<br>Non lesioni focali epatiche.<br>Colecisti e vie biliari regolari |
| K04                                                                  | Eco fegato    | Fegato di volume ed ecogenicità fisiologica, senza lesioni<br>focali.                                                                                        |
| K06                                                                  | Eco fegato    | Vie biliari e vasi portali regolari.                                                                                                    |
| K07                                                                  | Eco fegato    | Fegato iperecogeno, con assorbimento del fascio in<br>profondità, come da epatopatia steatofibrosica, senza<br>lesioni a focolaio.                           |
| [B F H K L M R S W Z], 00,01,99, [-00,01,99]<br>Codici riconosciuti: |               |                                                                                                    |
|                                                                      | IL+<br>而<br>海 | 马<br>$+1$                                                                                                    |

**Inserimento referto tramite codici**

**La precedente struttura, comune alle versioni del software dalla revisione 2.1d, intende mostrare l'organizzazione estremamente semplice del software, ma allo stesso tempo le diverse possibilità offerte al medico in fase di creazione del referto.**

**Il software 'EcoSys 1.0' è stato presentato in occasione del Congresso "ECOGRAFIA, COLOR DOPPLER ED IMAGING INTEGRATO: Stato dell'arte" che si è svolto a Portonovo (AN) dal 12 al 16 luglio 1999 e risulta disponibile da tale data.**

**E' stato inoltre pubblicizzato nella rivista nazionale della S.I.U.M.B. dal numero 2 - Giugno 1999.**

**Ad oggi, dopo anni di sperimentazione, è disponibile EcoSys 2.1j che permette l'utilizzo del software direttamente da periferica esterna (Hard Disk Esterno, Usb Pen, ..), l'archiviazione e l'esportazione su CD, DVD e PEN USB di immagini, schemi e video associati al referto e l'esportazione dello stesso sotto Ms Word. Inoltre si ha la piena compatibilità con Windows 7, 8, 10 e 11.**